## **HITACHI**

Pentium, Celeron, Xeon, Intel Intel Corp. Microsoft, Windows, Windows NT, Internet Explorer Microsoft Corp. Linux Linus Torvalds ARCserve Computer Associates International,Inc<br>VERITAS Backup Exec VERITAS Software Corp. Server Protect

Microsoft(R) Windows(R) Storage Server 2003 R2 Windows Storage Server 2003 R2

 $\mathbf{r} = \mathbf{r} \cdot \mathbf{r}$ 

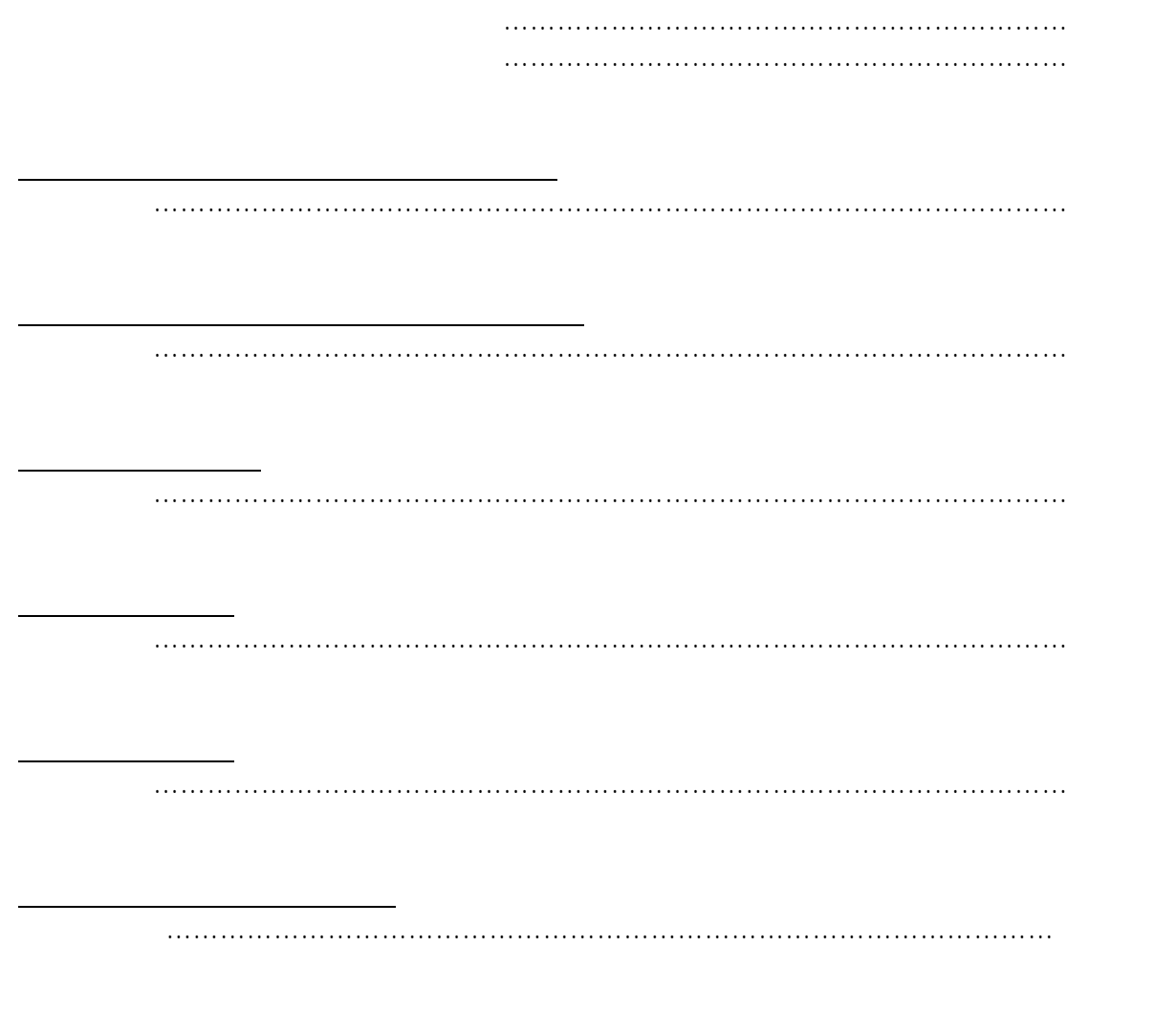

1.1 NetStorage260……………………………………………………… 3

1.ハードウェア構成図

8.導入計画

………………………………………………………………………………………… 106

## HA8000-ie

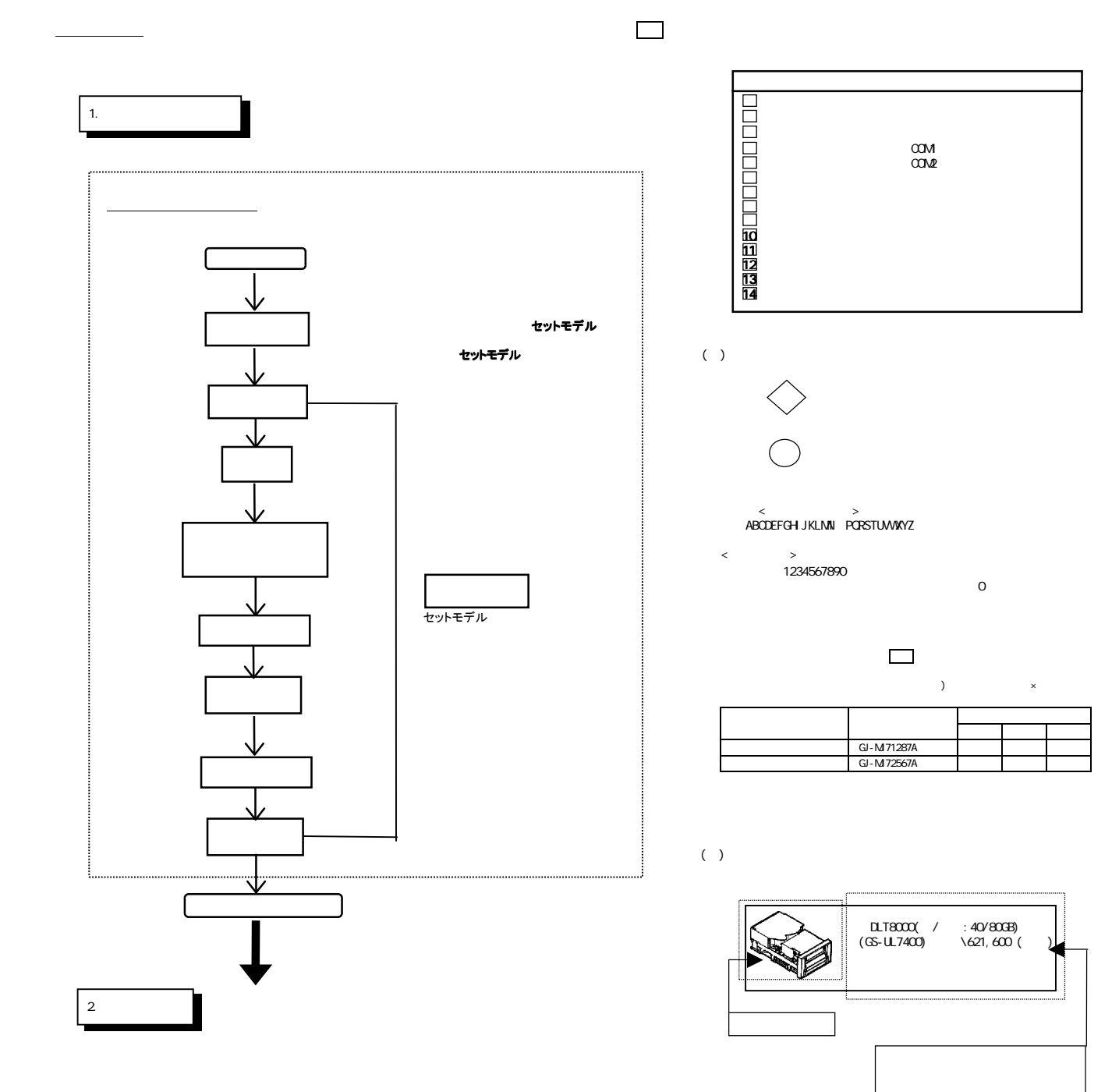

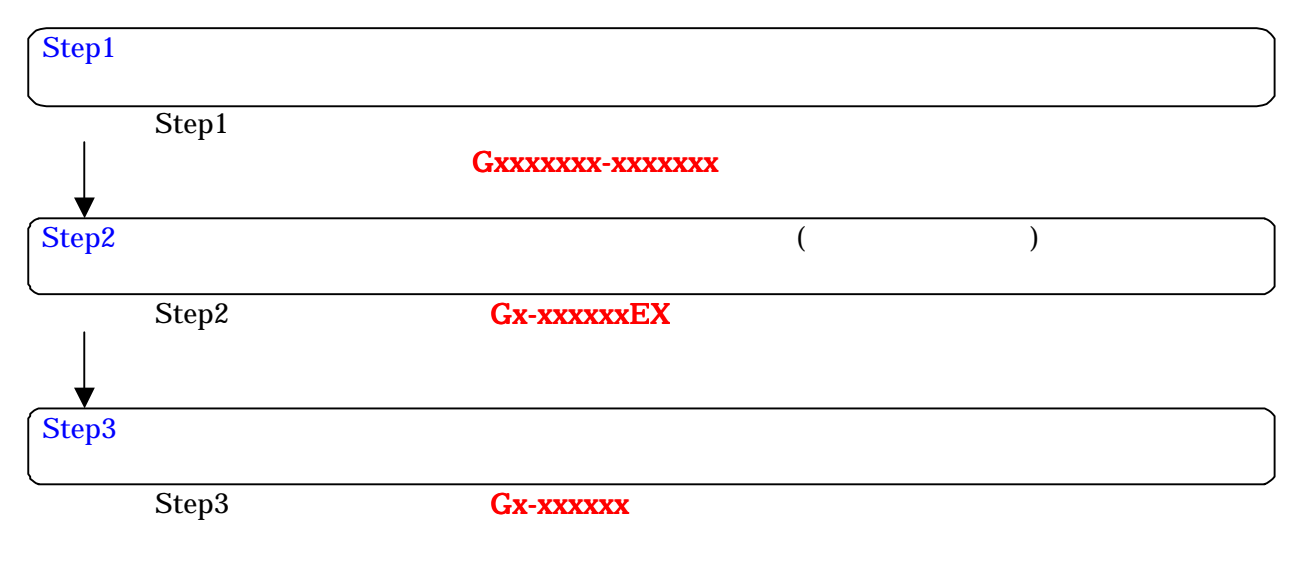

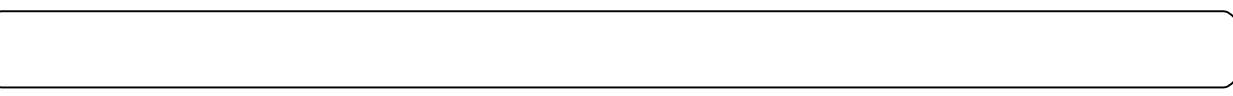

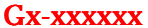

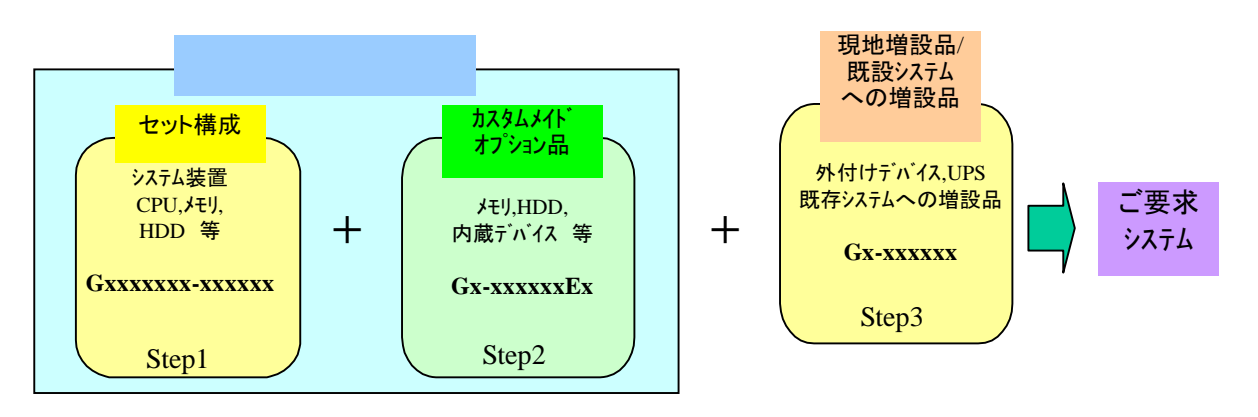

9GB(7, 200r/min)

 $\overline{\phantom{a}}$ 

 $\mathbf x$ 

 $Gx$ -xxxxxxx Gx-xxxxxxEX

 $\mathsf X$